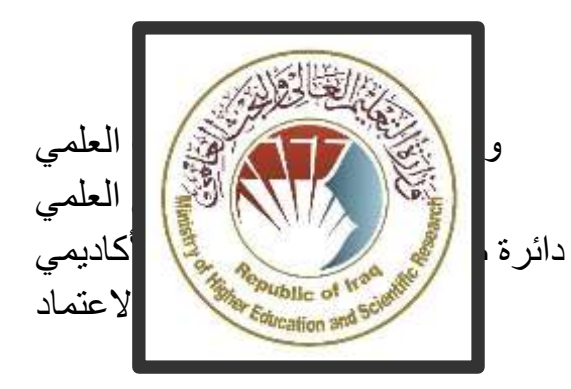

وصف البرنامج األكاديمي والمقرر الدراسي **دليل وصف البرنامج األكاديمي والمقرر الدراسي**

**2024**

املقدمة:

يُعد البرنامج التعليمي بمثابة حزمة منسقة ومنظمة من المقررات الدراسية التي تشتمل عل*ى* إجراءات وخبرات تنظم بشكل مفردات دراسية الغرض األساس منها بناء وصقل مهارات الخريجين مما يجعلهم مؤهلين لنلبية متطلبات سوق العمل يتم مراجعته وتقييمه سنوياً عبر إجراءات وبرامج التدقيق الداخلي أو الخارجي مثل برنامج الممتحن الخارجي.

يقدم وصف البرنامج الأكاديمي ملخص موجز للسمات الرئيسة للبرنامج ومقرراته مبيناً المهارات التي يتم العمل على اكسابها للطلبة مبنية على وفق اهداف البرنامج األكاديمي وتتجلى أهمية هذا الوصف لكونه يمثل الحجر الأساس في الحصول على الاعتماد البرامجي ويشترك في كتابته الملاكات التدريسية بإشراف اللجان العلمية في الأقسام العلمية.

ويتضمن هذا الدليل بنسخته الثانية وصفاً للبرنامج الأكاديمي بعد تحديث مفردات وفقرات الدليل السابق في ضوء مستجدات وتطورات النظام التعليمي في العراق والذي تضمن وصف البرنامج الأكاديمي بشكلها التقليدي نظام (سنوي، فصلي) فضلاً عن اعتماد وصف البرنامج األكاديمي المعمم بموجب كتاب دائرة الدراسات ت م2906/3 في 2023/5/3 فيما يخص البرامج التي تعتمد مسار بولونيا أساساً لعملها.

 وفي هذا المجال ال يسعنا إال أن نؤكد على أهمية كتابة وصف البرامج االكاديمية والمقررات الدراسية لضمان حسن سير العملية التعليمية.

1

مفاهيم ومصطلحات:

و<u>صف</u> البرنامج الأكاديمي: يوفر وصف البرنامج الأكاديمي ايجازاً مقتضباً لرؤيته ورسالته وأهدافه متضمناً وصفاً دقيقاً لمخرجات التعلم المستهدفة على وفق استراتيجيات تعلم محددة. و<u>صف المقرر:</u> يوفر إيجازا مقتضيا لأهم خصائص المقرر ومخرجات التعلم المتوقعة من الطالب تحقيقها مبرهناً عما إذا كان قد حقق االستفادة القصوى من فرص التعلم المتاحة. ويكون مشتق من وصف البرنامج. ر<u>ؤية البرنامج:</u> صورة طموحة لمستقبل البرنامج الأكاديمي ليكون برنامجاً متطوراً وملهما ومحفزا وواقعياً وقابلاً للتطبيق.

رسالة البرنامج: توضح الأهداف والأنشطة اللازمة لتحقيقها بشكل موجز كما يحدد مسارات تطور البرنامج واتجاهاته.

اهداف البرنامج: هي عبارات تصف ما ينوي البرنامج الأكاديمي تحقيقه خلال فترة زمنية محددة وتكون قابلة للقياس والمالحظة.

هيكلية المنهج: كافة المقررات الدراسية / المواد الدراسية التي يتضمنها البرنامج األكاديمي على وفق نظام التعلم المعتمد (فصلبي، سنوي، مسار بولونيا) سواء كانت متطلب (وزارة، جامعة، كلية وقسم علمي) مع عدد الوحدات الدراسية.

مخرجات التعلم: مجموعة متوافقة من المعارف والمهارات والقيم التي اكتسبها الطالب بعد انتهاء البرنامج الأكاديمي بنجاح ويجب أن يُحدد مخرجات التعلم لكل مقرر بالشكل الذي يحقق اهداف البرنامج.

استراتيجيات التعليم والتعلم: بأنها االستراتيجيات المستخدمة من قبل عضو هيئة التدريس لتطوير تعليم وتعلم الطالب وهي خطط يتم إتباعها للوصول إلى أهداف التعلم. أي تصف جميع الأنشطة الصفية واللاصفية لتحقيق نتائج التعلم للبرنامج.

٢

نموذج وصف البرنامج الأكاديمي

اسم الجامعة: جامعة بغداد الكلية/ المعهد: كلية الفنون الجميلة القسم العلمي: قسم الفنون المسرحية اسم البرنامج الأكاديمي او المهني: بكالوريوس فنون مسرحية / تقنيات مسرحية اسم الشهادة النهائية: بكالوريوس فنون مسرحية / تقنيات مسرحية النظام الدراسي: سنوي تاريخ اعداد الوصف: 2024/3/3 تاريخ ملء الملف: 2024/3/3

التوقيع: ح

اسم رئيس القسم: أ.د محمود جباري حافظ التاريخ:

التوقيع: ـ / ممكن ك

اسم المعاون العلمي: أ.درجاء سعدي لفته

التاريخ: ٢/٤

دقق الملف من قبل شعبة ضمان الجودة والأداء الجامعي اسم مدير شعبة ضمان الجودة والأداء الجامعي: التاريخ التوقيع

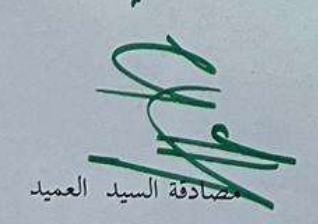

٣

 $\overline{3}$ 

## .1 رؤية البرنامج

تسعى [كلية](https://languages.uokufa.edu.iq/) [الفنون](https://languages.uokufa.edu.iq/) الجميلة لتكون واحدة من مؤسسات التعليم العالي الرائدة في [جامعة](http://uokufa.edu.iq/) [بغداد](http://uokufa.edu.iq/) في مجال التعليم الحديث والبحث العلمي من خالل أنشطتها العلمية والبحثية واإلدارية ، كما تعمل على توفير مسار متكامل لطلبتها وأساتذتها لتجعل منهم فاعلين ومبدعين في خدمة المجتمع في مجاالت تعليم اللغات الحية وتعليمها .

## .2 رسالة البرنامج

العمل على إعداد وتخريج كفاءات علمية وقيادية رائدة في كافة مجالات الفنون وعلومها وأدابها وفي تطوير الرصيد المعرفي في مجال البحث العلمي لخدمة المجتمع المحلي و الإقليمي و الدولي فضلا عن تدريب وصقل عقول الطلبة علميا ومعرفيا ، والتأكيد على القيم الاجتماعية والثقافية والاستجابة لمتطلبات السوق المحلية.

## .3 اهداف البرنامج

.1 تجسيد رؤية ورسالة وأهداف [جامعة](http://uokufa.edu.iq/) [بغداد،](http://uokufa.edu.iq/) وتطبيق أفضل الممارسات التعليمية مع التركيز على ضمان الجودة واالداء وتعزيزها .

.2 إعداد الكوادر المتخصصة القادرة على خدمة المجتمع و التهيئة إلعداد التخصصات المستقبلية.

.3 نشر ثقافة التنوع اإلنساني في المجتمع ونقل المعارف والمهارات الفنية وكتابة البحوث االكاديمية واالنجاز العلمي الخالق من خالل األنشطة التي تركز على الطالب والتدريسي.

.4 تسعى الكلية لعقد اتفاقيات تعاون علمية وثقافية مع الكليات المناظرة واالقسام المناظرة في الكليات المختلفة لتحقيق أفضل الممارسات في مجاالت التعليم والتعلم للفنون الجميلة .

.5 التركيز على الجانب التربوي واألخالقي لمنتسبيها كافة وبث روح التفاني والتسامح وااللتزام والعمل لخدمة الوطن.

.6 االهتمام بالبناء الفكري والثقافي وذلك من خالل االنفتاح على تجارب البلدان األخرى في مجاالت الفنون الجميلة .

التركيز على الجانب التربوي واألخالقي للطالب وبث روح التفاني والتسامح وااللتزام.

## .4 االعتماد البرامجي

ال يوجد

0. المؤثرات الخارجية الأخرى

ال يوجد

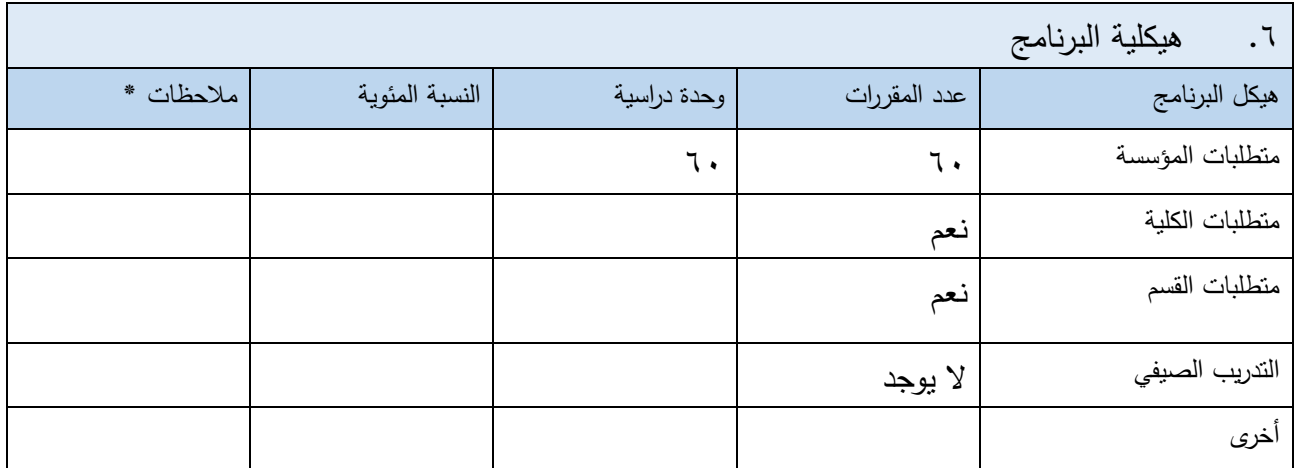

\* ممكن ان تتضمن المالحظات فيما اذا كان المقرر أساسي او اختياري .

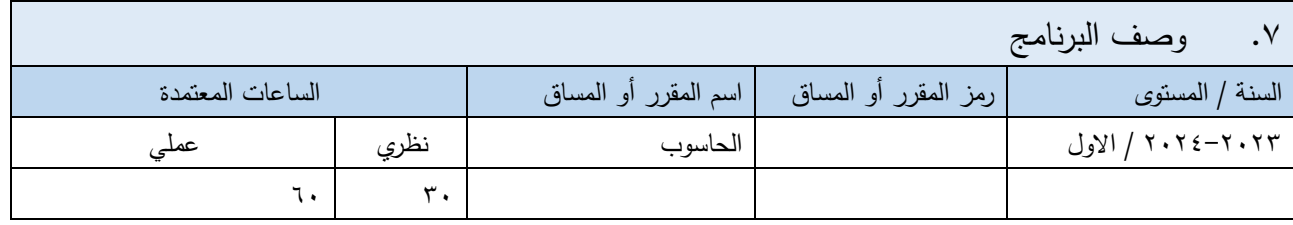

مخرجات التعلم المتوقعة للبرنامج .8 المعرفة -1 التعرف على المبادئ األساسية لمادة الحاسوب . -2 -مقدار استيعاب الطالب للمادة -3القدرة على لتحليل وتطبيق ماتعلمه بشكل عملي على الحاسبة -4ان يتم التقييم من خالل عرض المادة بين الطلبة في المختبر ومن ثم تطبق من قبلهم -5تعلم اساسيات برامج االوفس المكتبية -6اطالع الطالب على التطور العلمي بمجال البرامجيات -7الوقوف على اهم نقاط التواصل العلمي الخاص بالعالم الرقمي المهارات مساعدة الطلبة على تطبيق ما تعلموه من مواد عملية داخل وخارج اإلطار الجامعي .

 $\circ$ 

مهارة استخدام برامج االوفس بمختلف تطبيقاتها الوورد word Microsoft . مهارة استخدام بنظام التشغيل 7 windows . التعرف على تطبيقات اخرى مشابهة تدريب الطلبة على البرامجيات القيم -1 تنمية روح التعاون -2توجيه الطالب على كيفية استخدام الحاسوب بشكل متوافق مع مستواه الثقافي.

.9 استراتيجيات التعليم والتعلم -1 استخدام وسائل ايضاحية متنوعة في التعلم. -2 استخدام السبورة الذكية لغرض التوضيح. -3 استخدام شاشة العرض الداتا شو. .4 الطريقة النظرية والشرح وذلك بعرض المادة على برنامجpoint powerعلى شكل مخططات وصور وذلك لشد انتباه الطالب ومساعدته على عدم الشعور بالملل. والطريقة العمليةوالمتمثلةبتطبيق ماتم عرضه على الحاسبة

.10 طرائق التقييم

١. الامتحانات الأسبوعية والشهرية واليومية وامتحان نهاية السنة.

.2 االختبارات العملية وتطبيق المنهج النظري .

.11 الهيئة التدريسية

أعضاء هيئة التدريس

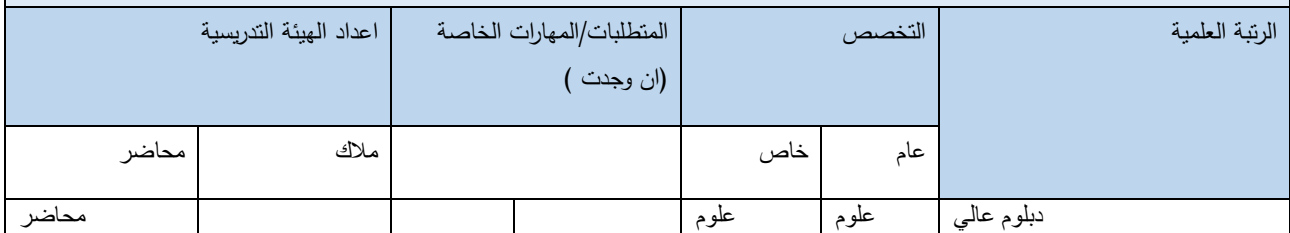

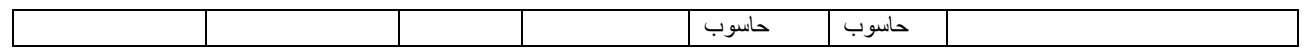

التطوير المهني

توجيه أعضاء هيئة التدريس الجدد

وفق نظام المشاركة في الجانب العملي والنظري

التطوير المهني لأعضاء هيئة التدريس

من خلال الاطلاع على اخر التطورات على المستوى التمثيل الجسدي على وجه الخصوص والتمثيل بشكله العام على وجه العموم ، وانعكاسه على تضمين المقرر بمفردات حديثة تتوافق وسوق العمل .

.12 معيار القبول

القبول المركزي ونسبة قبول خاص ومن خالل االختبارات للموهوبين .

.13 أهم مصادر المعلومات عن البرنامج

الكتب المنهجية المقررة

-1 اساسيات الحاسوب وتطبيقاته المكتبية الجزء االول /اساسيات الحاسوب

-2 اساسيات الحاسوب وتطبيقاته المكتبية الجزء الثاني 2010/ word office Microsoft

وزارة التعليم العالي والبحث العلمي أ.م.زياد محمد عبود ، أ. غسان حميد عبد المجيد، د.مصطفى ضياء الحسني

.14 خطة تطوير البرنامج

- مفهوم أنظمة التشغيل: شرح مفهوم نظم التشغيل وأهميتها في تشغيل الحواسيب وإدارة املوارد الحاسوبية. - أنظمة التشغيل المختلفة: تعريف الطلاب بأنواع مختلفة من أنظمة التشغيل مثل Windows وMac OS وLinux، وشرح الفروق بينها. - \*مثال على نظام التشغيل: ويندوز 7\*\*: تعريف الطالب بنظام التشغيل 7 Windows، وشرح ميزاته ووظائفه، وكيفية التعامل معه واستخدامه في تشغيل الحواسيب. - مكونات الحاسوب: تعريف الطالب بأجزاء الحاسوب املختلفة مثل املعالج والذاكرة وبطاقة الرسومات والقرص الصلب وغيرها، وشرح وظيفة كل جزء منها. - أساسيات الحاسوب:شرح مفاهيم أساسية مثل نظام التشغيل وكيفية التعامل معه، ومفهوم البرمجيات وأنواعها، ومفهوم الشبكات الحاسوبية. - تاريخ الحاسوب: تعريف الطلاب بتطور الحواسيب عبر العصور، بدءًا من الحواسيب القديمة وصولًا إلى الحواسيب ٍ<br>أ ً الحديثة. - نظام التشغيل وبرامج األوفيس: تعليم الطالب كيفية استخدام نظام التشغيل بشكل عام ونظام التشغيل Windows بشكل خاص، باإلضافة إلى تعلم استخدام برنامج Word إلنشاء وتحرير النصوص والوثائق.

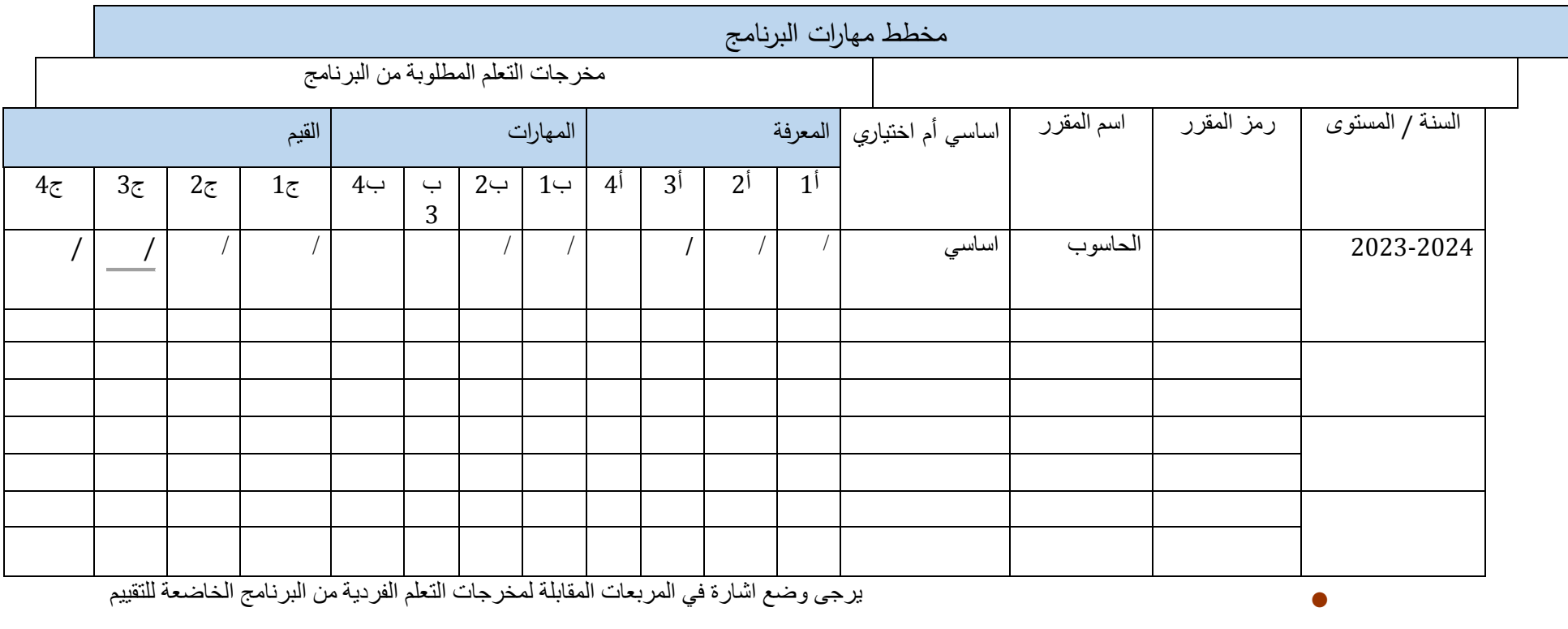

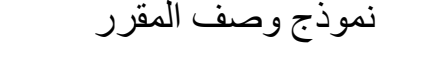

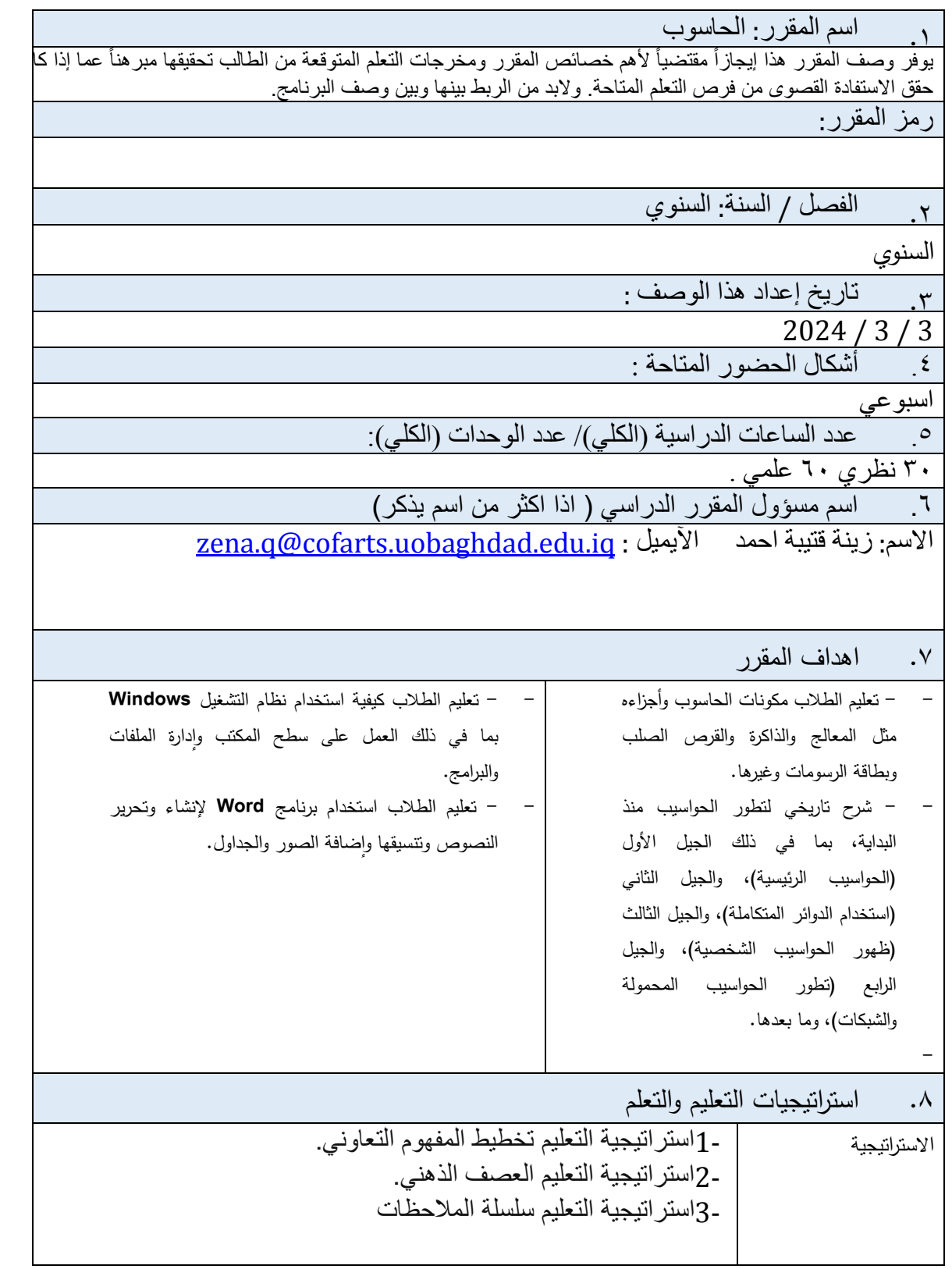

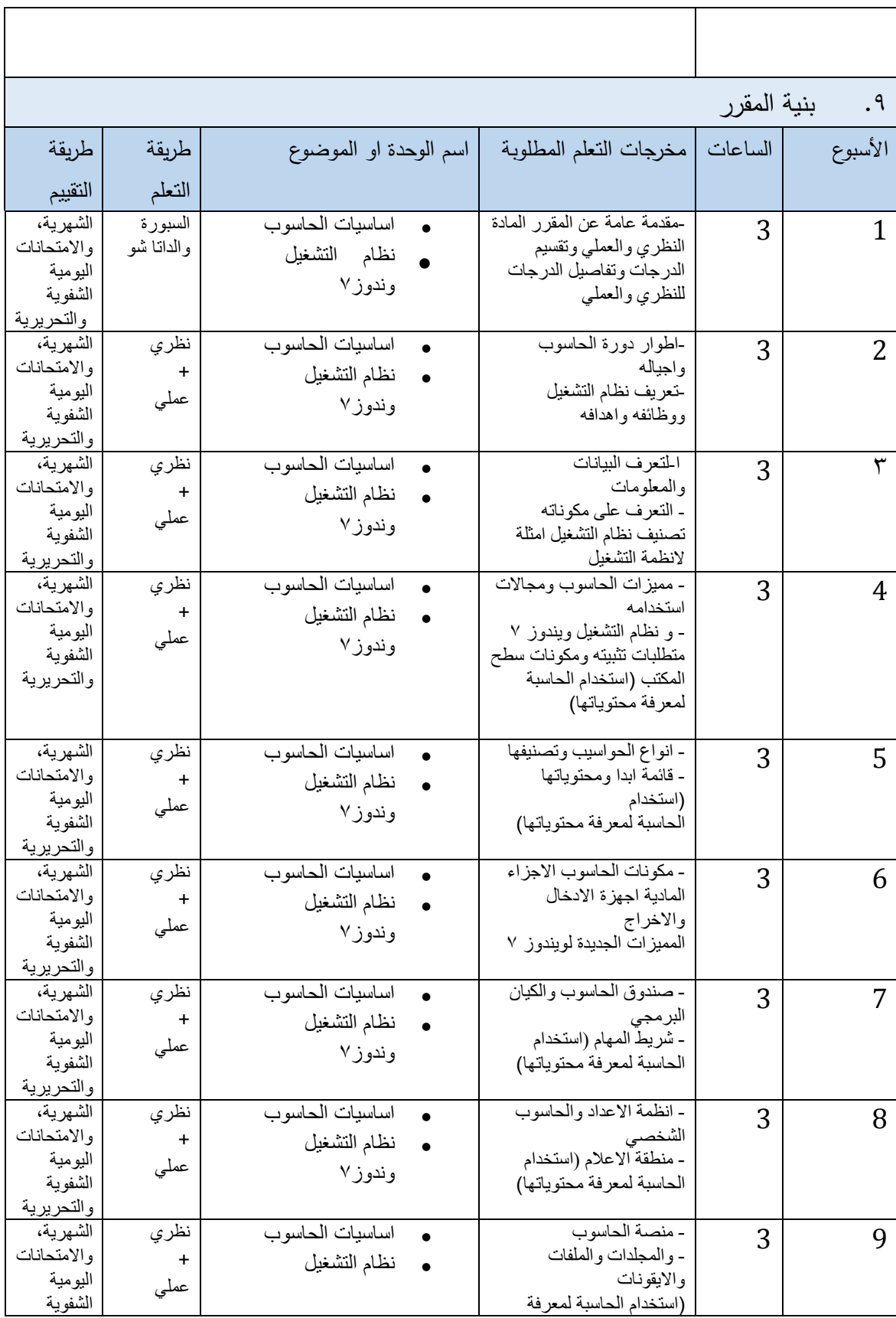

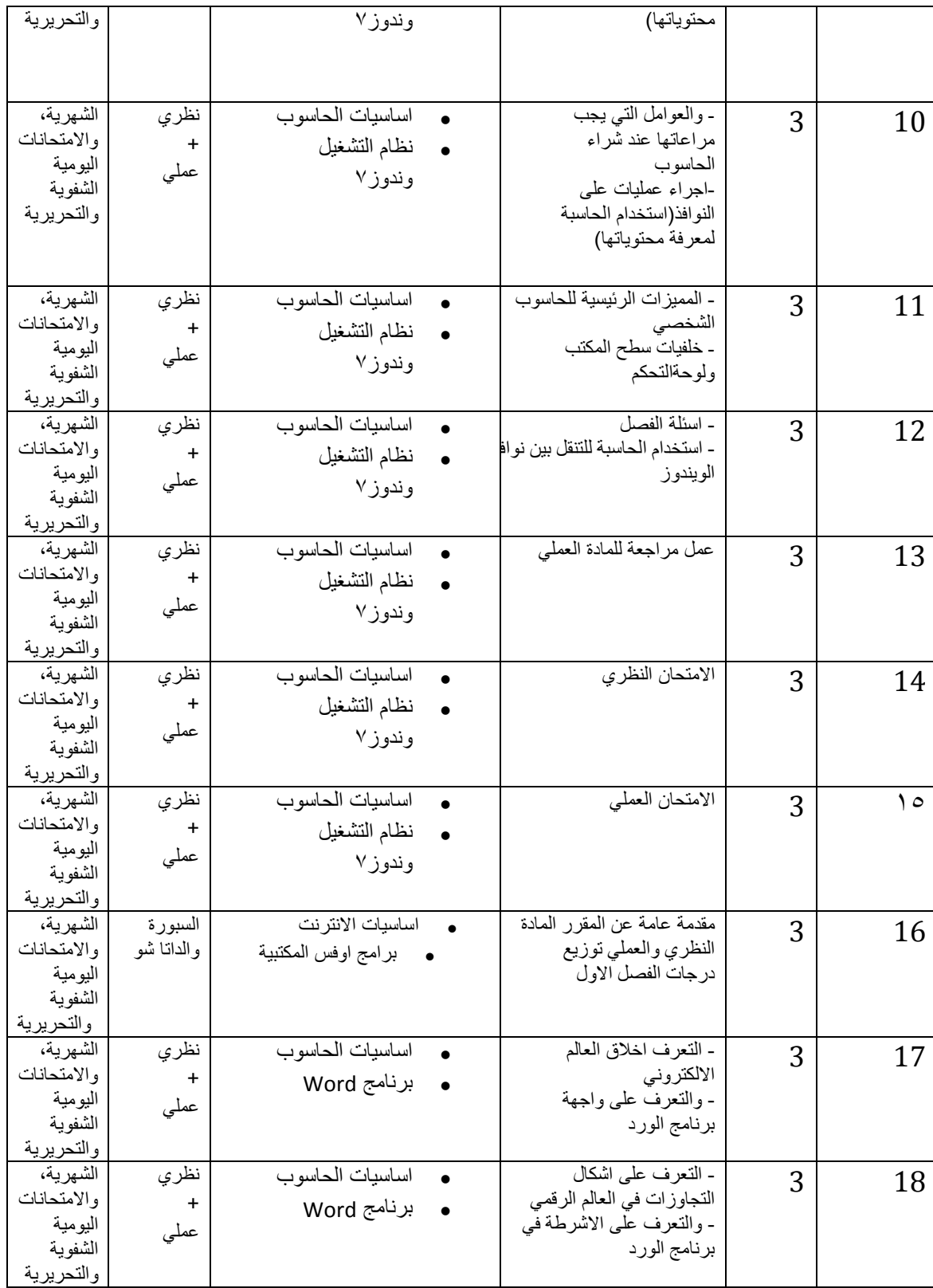

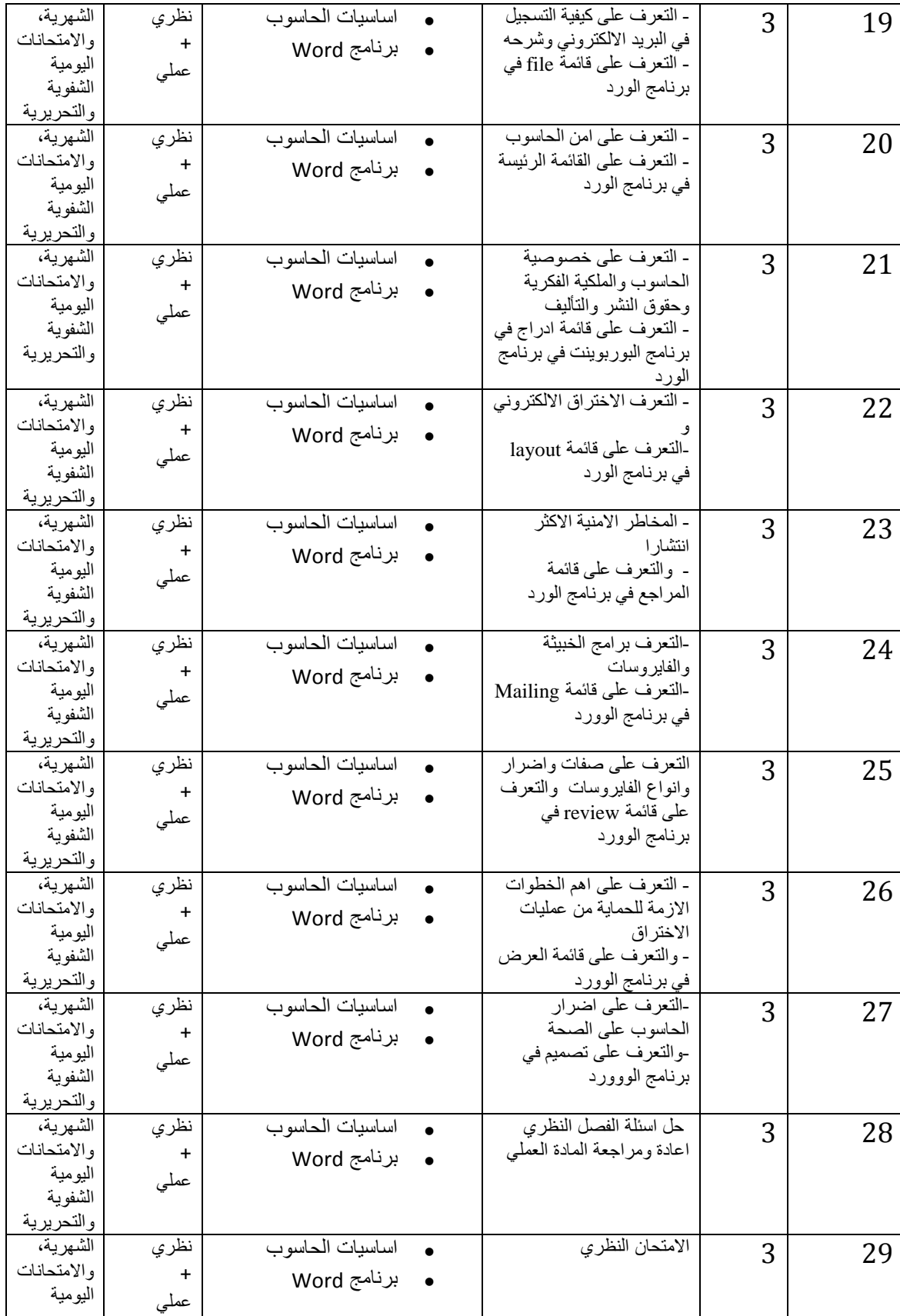

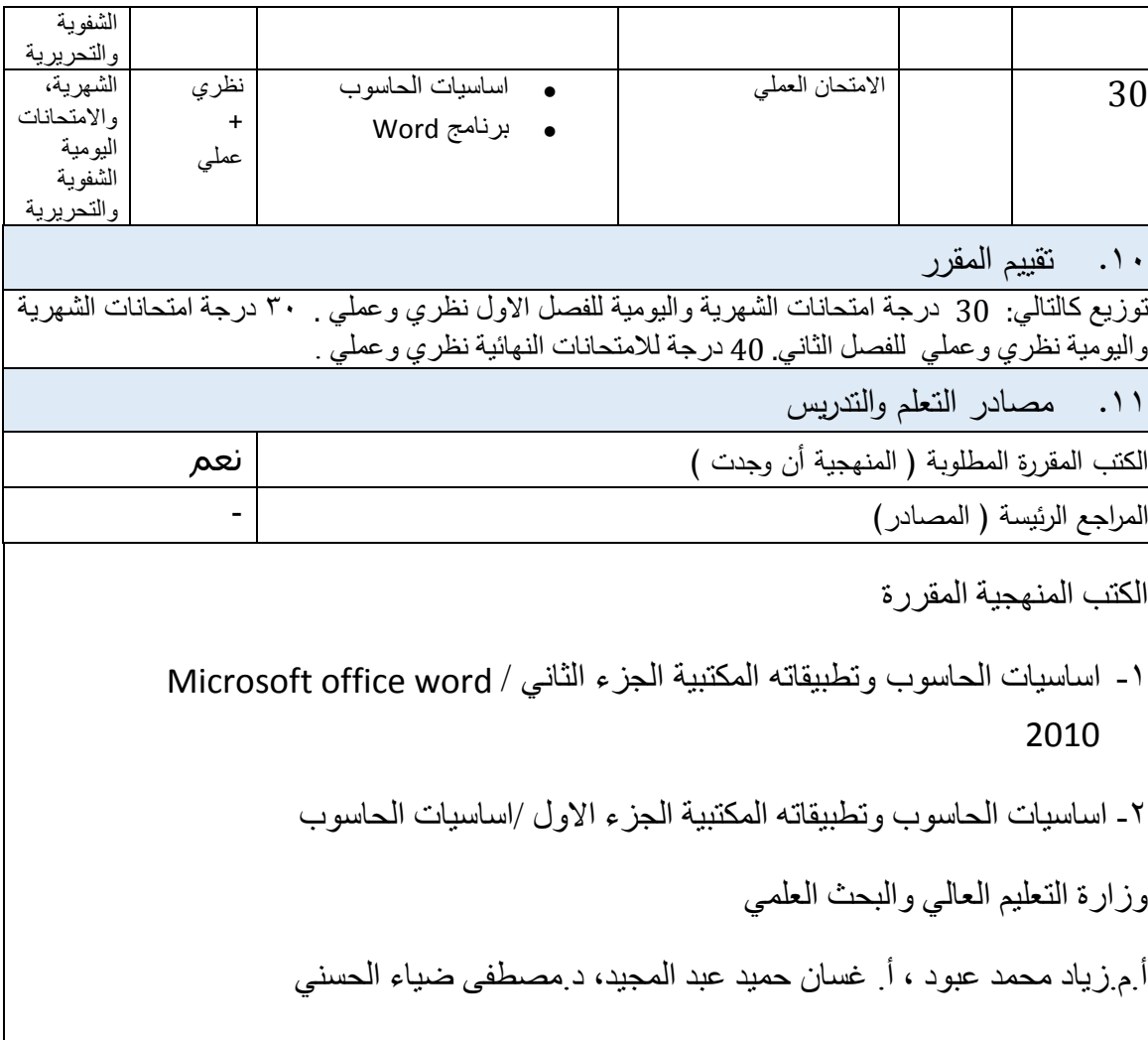